# **Software para Avaliação e Classificação das Boas Práticas Nutricionais, Sustentáveis e de Manipulação na Alimentação Escolar**

#### **Lucas Giordani Bastos<sup>1</sup> , Gustavo Stangherlin Cantarelli<sup>1</sup>**

<sup>1</sup>Curso de Ciência da Computação – Centro Universitário Franciscano CEP 97010-032 – Santa Maria – RS – Brasil

{lucasgbastos95, gus.cant}@gmail.com

*Abstract. This work presents the development of a web system, using the language PHP and SGBD MySQL together with the framework Bootstrap, following the stages of the methodology FDD, for the members of CAE make the application of the questionnaires of good practices nutritional, maintainable and of manipulation in schools and concluding if they are adapted before the recommendations legal recommendations. It is looked for to avoid, like this, the improper discard of substances to the environment, among other environmental subjects, the proliferation of diseases and a bad nutritional quality in the students' feeding. The system has as objective, after the accomplishment of the questionnaires, to classify the school and to attribute a quality stamp according the punctuation obtained at the end of the evaluation.*

*Resumo. Este trabalho apresenta o desenvolvimento de um sistema web, utilizando a linguagem PHP e o SGBD MySQL em conjunto com o framework Bootstrap, seguindo as etapas da metodologia FDD, para os membros do CAE efetuarem a aplicação dos questionários de boas práticas nutricionais, sustentáveis e de manipulação em escolas e concluírem se estão adequadas perante as recomendações legais. Busca-se evitar, assim, o descarte indevido de substâncias ao meio ambiente, entre outras questões ambientais, a proliferação de doenças e uma má qualidade nutricional na alimentação dos alunos. O sistema tem como objetivo, após a realização dos questionários, classificar a escola e atribuir um selo de qualidade conforme a pontuação obtida ao final da avaliação.*

#### **1. Introdução**

A alimentação escolar é parte do processo de aprendizagem. A boa qualidade nutricional das refeições produzidas no ambiente escolar é de suma importância para possibilitar uma formação de práticas alimentares saudáveis aos alunos. Além disso, possibilita a aprendizagem, um melhor rendimento escolar e o crescimento e desenvolvimento biopsicossocial [Souza *et al.* 2012].

O sistema de gestão global de uma organização deve planejar, implementar e manter uma política ambiental de forma que o desenvolvimento sustentável seja parte integrante desse sistema. Os serviços de alimentação não devem apenas se preocupar em produzir refeições com qualidade, mas também em aplicar práticas e processos de trabalho ambientalmente corretos, dado que esses serviços, assim como os demais sistemas produtivos, geram resíduos que são provenientes da utilização de recursos naturais para produzir seus produtos [Rossi, Bussolo e Proença 2010].

Para evitar a transmissão de microrganismos aos alimentos, é essencial que o manipulador de alimentos tenha uma boa higiene, visto que doenças graves podem ser adquiridas pelos consumidores quando esses microrganismos encontram condições adequadas para multiplicação [Souza *et al.* 2012].

Em virtude dos riscos causados pela falta de cuidados na manipulação dos alimentos, a Agência Nacional de Vigilância Sanitária (ANVISA) publicou uma resolução que aprova um regulamento técnico de boas práticas para serviços de alimentação. Além disso, a equipe do Centro Colaborador em Alimentação e Nutrição do Escolar (CECANE) da Universidade Federal do Rio Grande do Sul (UFRGS), com apoio do CECANE da Universidade Federal de São Paulo (UNIFESP), desenvolveu, em 2012, uma lista de verificação para avaliar as condições sanitárias das escolas.

Devido à preocupação com a qualidade nutricional na preparação dos alimentos dos serviços de alimentação, a ANVISA elaborou um *Guia de boas práticas nutricionais*, o qual possui medidas que visam orientar a preparação desses alimentos, contribuindo para uma alimentação mais saudável e para uma melhoria na saúde da população. E, com o foco voltado para a alimentação escolar dos alunos da educação básica no âmbito do Programa Nacional de Alimentação Escolar (PNAE), o Fundo Nacional de Desenvolvimento da Educação (FNDE) publicou a Resolução 26, em junho de 2013.

Com isso, ficam definidas as três áreas, que são elas: Boas Práticas Nutricionais (BPN), voltadas para a qualidade do cardápio escolar; as Boas Práticas Sustentáveis (BPS), abrangendo as preocupações ambientais e atitudes ecologicamente corretas, como por exemplo os gastos com água e luz, descarte de óleo e reaproveitamento de resíduos; e, por fim, as Boas Práticas de Manipulação (BPM), que tratam sobre as condições higiênico sanitárias e manipulação de alimentos.

A partir disso, o presente trabalho busca adequar os questionários de cada uma das três áreas abordadas nesse projeto em um único sistema de avaliação implementado para *web*, baseado nos guias e resoluções especificados no decorrer do trabalho, gerando uma classificação para a escola avaliada e facilitando o controle e a gestão dos membros do Conselho de Alimentação Escolar (CAE), cooperando, dessa forma, com a agilidade no processo avaliativo e proporcionando uma ferramenta completa e tecnológica para classificação da qualidade das escolas quanto as boas práticas nutricionais, sustentáveis e de manipulação na alimentação.

#### **1.1. Justificativa**

Os alimentos podem transmitir doenças quando se apresentam contaminados, sendo os contaminantes biológicos, por exemplo, o vírus, os parasitas e, principalmente, as bactérias, os responsáveis pelos maiores surtos já identificados em diversos países do mundo [Forsythe 2010].

Com base nisso, é possível observar a importância que se deve dar à aplicação das boas práticas de manipulação na alimentação escolar. Atualmente, existe um software que possui ferramentas para avaliação das boas práticas na alimentação escolar, desenvolvido pelo CECANE, o qual, com base nas respostas do avaliador a um questionário, gera relatórios, percentuais parciais e um percentual total, classificando a escola sobre a aplicação das boas práticas de manipulação na alimentação.

Entretanto, não existe um software que tenha a mesma funcionalidade para avaliar as boas práticas nutricionais e as boas práticas sustentáveis na alimentação escolar. Com base nisso, este estudo irá concentrar-se em desenvolver um software que contemple as três áreas, com o uso de listas de avaliação das três áreas de boas práticas, estas elaboradas com auxílio do Grupo de Pesquisa em Segurança Alimentar e Nutricional (GESAN) do curso de Nutrição do Centro Universitário Franciscano. O objetivo final do software que será desenvolvido é determinar uma classificação parcial para cada uma das três áreas, baseado no percentual de adequação obtido na finalização do questionário específico de cada área e, da mesma maneira, uma classificação total da escola avaliada, definindo um selo de qualidade estipulado por uma faixa de percentuais de adequação.

## **1.2. Objetivo geral**

Desenvolver um software *web* para a avaliação e a classificação das boas práticas nutricionais, sustentáveis e de manipulação na alimentação escolar.

## **1.3. Objetivos específicos**

São objetivos específicos deste trabalho:

- Analisar e entender o *Guia de boas práticas nutricionais* da ANVISA, assim como a Resolução 26/2013 do Fundo Nacional de Desenvolvimento da Educação (FNDE), para criação do questionário BPN;
- Compreender o Programa de Boas Práticas Sustentáveis, a fim de utilizar o material produzido na elaboração do questionário de BPS;
- Analisar e entender a Portaria nº 78/2009 da Secretaria de Saúde do Estado do Rio Grande do Sul e a Resolução - RDC nº 216/2004 da ANVISA;
- Utilizar a metodologia *Feature Driven Development* (FDD) para a realização da análise e projeto do software;
- Desenvolver o sistema, na plataforma *web*, utilizando a linguagem PHP e o *framework* Bootstrap, juntamente com o sistema gerenciador de banco de dados MySQL para auxiliar o CAE no processo de avaliação das escolas.

#### **1.4. Organização do trabalho**

Nesta seção, é apresentada, individualmente, uma breve descrição de cada parte que compõe o trabalho.

A Seção 2 é composta pelo referencial teórico, contendo informações sobre a base de conhecimento utilizada, apresentação de trabalhos correlatos e tecnologias envolvidas na elaboração do projeto.

A Seção 3 trata sobre a metodologia escolhida para o desenvolvimento do projeto, explicando suas etapas constituintes.

Na Seção 4, apresenta-se o desenvolvimento do projeto fazendo uso da metodologia escolhida, abordada na Seção 3.

A Seção 5 apresenta características do desenvolvimento, ferramentas utilizadas na construção do software, de maneira que atendesse as regras de negócio estabelecidas.

A Seção 6 apresenta os resultados obtidos com a construção do sistema, explicando o fluxo do processo de avaliação realizada pelo software.

Na Seção 7, é apresentada a conclusão do trabalho juntamente com sugestões para trabalhos futuros e, a seguir, são apresentadas as referências bibliográficas utilizadas.

#### **2. Referencial Teórico**

Nesta seção, discutir-se-ão conceitos sobre guias e portarias que referenciam a parte de Boas Práticas (BP) de manipulação, alguns artigos que tratam sobre BP Sustentáveis e guias e resoluções que tratam a respeito das BP Nutricionais. Além disso, são apresentados conceitos sobre as tecnologias utilizadas para a realização do trabalho.

#### **2.1. Boas práticas nutricionais**

Em 2013, a ANVISA disponibilizou o *Guia de boas práticas nutricionais*, que é um documento de referência para as Boas Práticas Nutricionais (BPN), as quais se constituem como um importante instrumento para a modificação progressiva da composição nutricional dos alimentos. O guia apresenta medidas que visam orientar os serviços de alimentação na preparação de alimentos com menores teores de açúcar, gordura saturada, gordura trans e sódio, contribuindo para uma alimentação mais saudável e para a melhoria da saúde da população brasileira [Anvisa 2013].

Outro referencial é a Resolução 26, publicada em 17 de junho de 2013, do Fundo Nacional de Desenvolvimento da Educação (FNDE), que dispõe sobre atendimento da alimentação escolar aos alunos da educação básica no âmbito do Programa Nacional de Alimentação Escolar (PNAE) [Brasil 2013].

#### **2.2. Boas práticas sustentáveis**

No trabalho de Silva *et al.* (2015) foi elaborado o programa de Boas Práticas Sustentáveis (BPS) para serviços de alimentação, em que foi desenvolvida uma cartilha do programa, com placas informativas e adesivos e com dicas para atitudes sustentáveis. Os resultados foram coletados a partir da aplicação do programa em seis serviços de alimentação, na cidade de Santa Maria, RS, Brasil.

O trabalho de Silva *et al.* (2015) foi produzido a partir da observação da não existência, nas principais legislações e normas de higiene, de informações sobre maneiras ecologicamente corretas de procedimento em relação aos resíduos sólidos, ao uso de água e energia, ao descarte de óleo e ao desperdício e aquisição de produtos locais. Desse modo, deixava-se de fora as preocupações com os impactos ambientais gerados pela má utilização desses recursos [Silva *et al.* 2015].

O material produzido pelo programa elaborado, juntamente com seu referencial bibliográfico, servirá como base para a criação do questionário de avaliação das BPS pela equipe do GESAN do curso de Nutrição.

#### **2.3. Boas práticas de manipulação**

A Resolução - RDC nº 216/2004, emitida pela ANVISA em 15 de setembro de 2004, dispõe sobre regulamento técnico de boas práticas para serviços de alimentação. O objetivo da resolução é estabelecer procedimentos de boas práticas para serviços de alimentação, a fim de garantir as condições higiênico-sanitárias do alimento preparado.

Esta Resolução aplica-se aos serviços de alimentação que realizam algumas das seguintes atividades: manipulação, preparação, fracionamento, armazenamento, distribuição, transporte, exposição à venda e entrega de alimentos preparados ao consumo, tais como cantinas, bufês, confeitarias, cozinhas industriais, cozinhas institucionais, lanchonetes, padarias, pastelarias, restaurantes e congêneres [Anvisa 2004].

Assim como a Resolução, outro referencial existente é a Portaria nº 78 de 2009, que aprova a lista de verificação em boas práticas para serviços de alimentação, aprova, também, normas para cursos de capacitação em boas práticas para serviços de alimentação e dá outras providências [Rio Grande do Sul 2009].

Essa portaria aplica-se aos serviços de alimentação, de acordo com o item 1.2 da Resolução RDC nº 216/2004 citada nesta seção, além de outros serviços de alimentação, que preparam e/ou manipulam alimentos de risco, cozinhas de instituições de longa permanência para idosos, instituições de ensino e demais locais que manipulem alimentos de risco. Ela será utilizada como referência para o desenvolvimento do trabalho, já que é necessária para o desenvolvimento de uma das três áreas abrangidas pelo projeto, nesse caso, da parte de Boas Práticas de Manipulação (BPM) na alimentação escolar.

## **2.4. Ferramentas e tecnologias**

Esta seção apresentará as ferramentas utilizadas na construção do software para que atendesse aos objetivos do trabalho.

## **2.4.1. Bootstrap**

O Bootstrap é um *framework* de desenvolvimento de projetos, responsivo, focado em sistemas *web*, tanto para celulares, tablets ou desktops, fazendo uso de HTML, *Cascading Style Sheets* (CSS) e JavaScript, oferencendo muitos recursos para um bom layout e funcionalidades *front-end* [Bootstrap 2017].

## **2.4.2. PHP**

O PHP (PHP: *Hypertext Preprocessor*) é uma linguagem de programação de código aberto, voltada para auxiliar no desenvolvimento *web*, gerando códigos HTML que são enviados ao navegador após a execução no servidor [PHP 2017].

# **2.4.3. MySQL**

O MySQL é um Sistema Gerenciador de Banco de Dados (SGBD), multiusuário e *multithreads*, que suporta *queries* mais elaboradas. Desenvolvido, distribuído e suportado pela Oracle Corporation, é utilizado para adicionar, acessar e processar dados armazenados em um banco de dados de computador [MySQL 2017].

## **2.4.4. JSON**

O JSON (*JavaScript Object Notation*) baseia-se em um subconjunto da linguagem de programação JavaScript, sendo um formato de texto independente de linguagem, possibilitando ser uma linguagem ideal de intercâmbio de dados [JSON 2017].

## **2.4.5. DOMPDF**

O DOMPDF é um conversor de HTML para PDF, compatível com CSS, renderizando o conteúdo HTML sem dependências de bibliotecas de PDF externas, já que possui a classe R & OS CPDF, escrita por Wayne Munro [DOMPDF 2017].

#### **2.5. Trabalhos correlatos**

Esta seção faz referência aos trabalhos relacionados ao assunto, os quais possuem algumas características similares ao presente trabalho, sendo utilizados como objetos de estudo, contribuindo como base de conhecimento no desenvolvimento do projeto.

## **2.5.1 Software para avaliação das boas práticas de manipulação e categorização do risco sanitário em serviços de alimentação de evento de massa**

O trabalho de Lima e Cantarelli (2016) apresenta a proposta de desenvolvimento de um sistema de avaliação das boas práticas de manipulação e categorização de risco sanitário em serviços de alimentação de eventos em massa.

Com esse sistema de avaliação, será possível que os funcionários da VISA (Vigilância Sanitária) efetuem a aplicação de questionários de boas práticas em eventos de massa e concluam se o evento está adequado conforme as recomendações da ANVISA, com o intuito de evitar a proliferação de doenças.

Outra característica similar é que o desenvolvimento do software *web* foi realizado utilizando o *framework* CakePHP, que contém tecnologias de grande importância na realização do projeto, como HTML e PHP.

## **2.5.2. Desenvolvimento de um aplicativo** *mobile* **para avaliação de serviços de alimentação: Som@r Tecnologia**

O trabalho de Atz e Cantarelli (2015) apresenta o desenvolvimento de um aplicativo Android, cujo objetivo é, por meio de geração de questionários, auxiliar a realização de vistorias em serviços de alimentação, quanto à adequação ao regulamento RDC 216 - 2004 da ANVISA.

A geração de questionários com perguntas e respostas, utilizados para avaliar um estabelecimento, é uma característica de relação similar a este projeto, ponto também importante na sua realização.

## **2.5.3. Guia de instruções das ferramentas para as boas práticas na alimentação escolar**

A equipe do CECANE UFRGS, com apoio do CECANE UNIFESP, desenvolveu, em 2012, ferramentas para auxiliar na avaliação das condições sanitárias das escolas, por meio de uma lista de verificação. Para tal, foram desenvolvidos um aplicativo que possui uma lista de verificação de boas práticas e uma ferramenta para elaboração do manual de boas práticas, onde o objetivo da lista é gerar um diagnóstico da escola em relação às condições higiênico-sanitárias, a qual deve ser respondida de acordo com uma coleta de dados realizada na escola avaliada. A finalidade da ferramenta para a elaboração do manual é facilitar esse processo.

Foi de relevante importância a utilização desse guia como base de referência para a realização do projeto, dado que a classificação gerada em cada área de análise

(Nutricional, Manipulação e Sustentável) tem como objetivo gerar uma pontuação individual relativa a cada área, utilizando do mesmo método de questionários para gerar um diagnóstico em cima da escola avaliada [Oliveira *et al.* 2013].

## **2.5.4. Considerações sobre os trabalhos correlatos**

Um dos trabalhos correlatos, mais especificamente o *Software* para avaliação das boas práticas de manipulação e categorização do risco sanitário em serviços de alimentação de evento de massa, classifica a escola quanto as BPM, resolvendo apenas uma das três áreas de boas práticas, sendo voltada ainda para eventos de massa e não para escolas.

O diferencial que o desenvolvimento deste projeto trouxe, foi contemplar as três áreas de BP já especificadas, obtendo uma avaliação completa e, ainda, classificando a escola através do sistema *web*, que traz mais praticidade, não necessitando de instalação na máquina do avaliador, além de manter o histórico de avaliações para possíveis comparações futuras. Por fim, com base neste e em outros trabalhos citados, foi possível fazer uma mescla de referências que colaboraram para o bom desenvolvimento deste trabalho.

# **3. Metodologia**

Primeiramente, é importante ressaltar, que este é um trabalho que envolve os cursos de Nutrição e Ciência da Computação, colaborando no avanço da interdisciplinaridade acadêmica.

Para o desenvolvimento de qualquer projeto, é de fundamental importância que se tenha um planejamento e uma organização prévia para auxiliar na sua realização. Na elaboração de sistemas, assim como neste trabalho, a fim de garantir uma boa organização, documentação e otimização de recursos e tempo, é necessário utilizar uma metodologia adequada. Com o intuito de obter um melhor resultado final para o desenvolvimento deste sistema *web* que utiliza a linguagem de programação PHP com a aplicação do Bootstrap, em que ambas trabalham em conjunto, sendo características de um projeto de desenvolvimento ágil, foi escolhida a metodologia *Feature Driven Development* (FDD).

## **3.1.** *Feature-Driven Development* **(FDD)**

Desenvolvida por Nebulon Jeff De Luca, a metodologia foi criada em 1997 e surgiu a partir do gerenciamento de projetos de Jeff De Luca, onde o objetivo da metodologia é buscar o desenvolvimento da aplicação por funcionalidades, de maneira que seja utilizada para projetos que estão em fase inicial ou aqueles que já possuem codificação [Rocha 2013].

Obedecendo aos processos básicos que constituem a metodologia FDD, as principais etapas da metodologia são o desenvolvimento do modelo abrangente, a construção da lista de funcionalidades, o planejamento por funcionalidade e a construção por funcionalidade [Heptagon 2010].

# **4. Projeto**

Esta seção tem por objetivo seguir cada processo do desenvolvimento do projeto, seguindo os padrões da metodologia FDD.

## **4.1. Desenvolvendo um modelo abrangente**

Para uma compreensão prática de negócio do projeto, o mesmo foi desenvolvido em parceria com profissionais da nutrição do Centro Universitário Franciscano, Santa Maria, RS, Brasil. Onde os envolvidos com o projeto colaboraram desenvolvendo os questionários de cada subárea de avaliação das boas práticas na alimentação escolar, possibilitando obter-se uma visão do negócio, compreendendo assim as etapas que o avaliador realiza para obter a classificação da escola avaliada. Assim, foi desenvolvido o Diagrama de Domínio, conforme mostra a Figura 1.

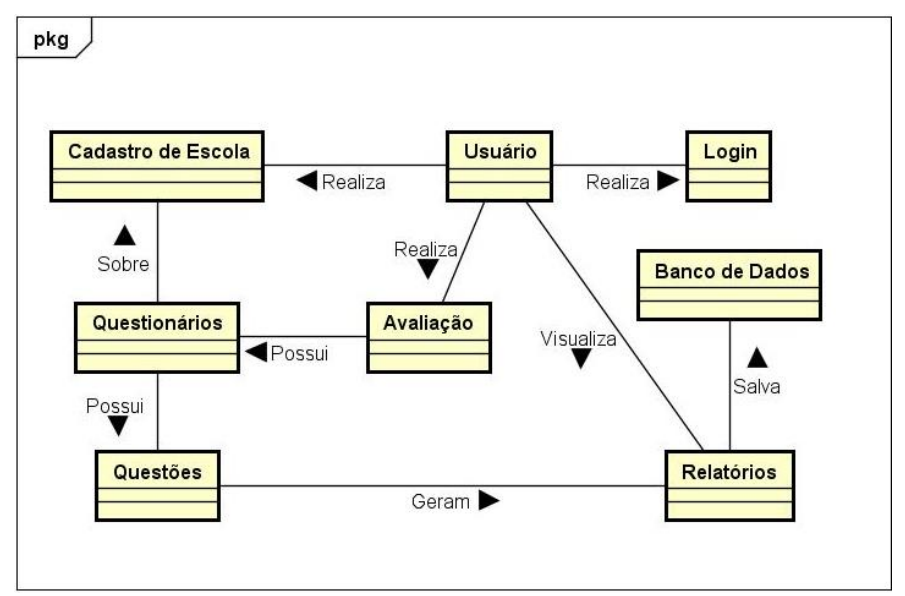

**Figura 1. Diagrama de Domínio**

Em uma avaliação, seja ela anual ou semestral, independente do período, o processo inicia com a necessidade de avaliação de uma escola, sendo designado um membro do CAE responsável por avaliar tal escola. A partir disso, tal avaliador inicia o processo de avaliação e se desloca até a escola para observar os itens que constam nos questionários de boas práticas.

Após responder todas as questões o avaliador finaliza a avaliação e com base nas respostas obtém o percentual de adequação e inadequação da escola quanto às três áreas observadas. Essa análise de negócio é fundamental para que o desenvolvimento do sistema consiga abranger a rotina do avaliador, visando facilitar o seu processo.

## **4.2. Requisitos funcionais e não funcionais**

Analisando as necessidades de desenvolvimento, após a noção geral obtida com o desenvolvimento do modelo abrangente, foi construída a lista de Requisitos Funcionais (RF) e Requisitos Não Funcionais (RNF) conforme a Tabela 1.

| <b>Requisitos Funcionais</b>    | Requisitos Não Funcionais                  |  |  |
|---------------------------------|--------------------------------------------|--|--|
| RF01: Gerenciar Cadastro        | RNF01: Uso de plataforma web               |  |  |
| RF02: Efetuar Login no Sistema  | RNF02: Uso da linguagem de programação PHP |  |  |
| RF03: Gerenciar Dados da Escola | RFN03: Utilização do framework Bootstrap   |  |  |
| RF04: Gerenciar Avaliação       | RFN04: Utilização banco de dados MySQL     |  |  |
| RF05: Armazenar Histórico       | RFN05: Utilização do PhpMyAdmin.           |  |  |
| RF06: Controlar Permissões      |                                            |  |  |
| RF07: Emitir Relatórios         |                                            |  |  |
| RF08: Gerenciar Questionários   |                                            |  |  |
| RF09: Gerenciar Usuários        |                                            |  |  |
| RF10: Redefinir Senha           |                                            |  |  |

**Tabela 1. Requisitos Funcionais e Não Funcionais**

#### **4.3. Planejando por funcionalidade**

Nesta etapa, após ter sido realizado o levantamento das funcionalidades do sistema, organizando-se de forma a realizar ordenadamente a sua implementação, foi realizado o planejamento por funcionalidade, para se obter uma ideia mais próxima de tempo de desenvolvimento de cada funcionalidade (Apêndice A).

#### **4.4. Detalhar por funcionalidade**

Na etapa de detalhamento por funcionalidade, foi desenvolvido o diagrama de Caso de Uso e resumidos alguns descritivos de caso de uso com o objetivo de obter uma melhor visão do cenário da aplicação, compreendendo a interação entre o avaliador e o sistema (Apêndice B).

Além disso, foi desenvolvido, também, o Diagrama de Atividades, para uma melhor visualização do fluxo do processo de avaliação (Apêndice C).

#### **4.5. Construindo por funcionalidade**

A última fase da metodologia é composta por dois diagramas. O primeiro, que é o Diagrama de Classes, tem a finalidade de apresentar, separadamente, os grupos de objetos com as mesmas características, em que cada um desses grupos é uma classe do sistema [Tybel 2017]. Nesse caso, o diagrama foi desenvolvido observando os arquivos do sistema e sua organização, formulando um esboço do futuro Diagrama de Classes, derivado do software após uma futura conversão para orientação à objetos (Apêndice D).

O segundo, Na sequência, o Diagrama Entidade-Relacionamento (DER) é responsável por apresentar a forma gráfica do modelo conceitual, a fim de descrever os objetos que estão envolvidos, mostrando as características e qual o tipo de relacionamento existente entre elas [Rodrigues 2016]. Assim, foi desenvolvido o DER, como mostra a Figura 2.

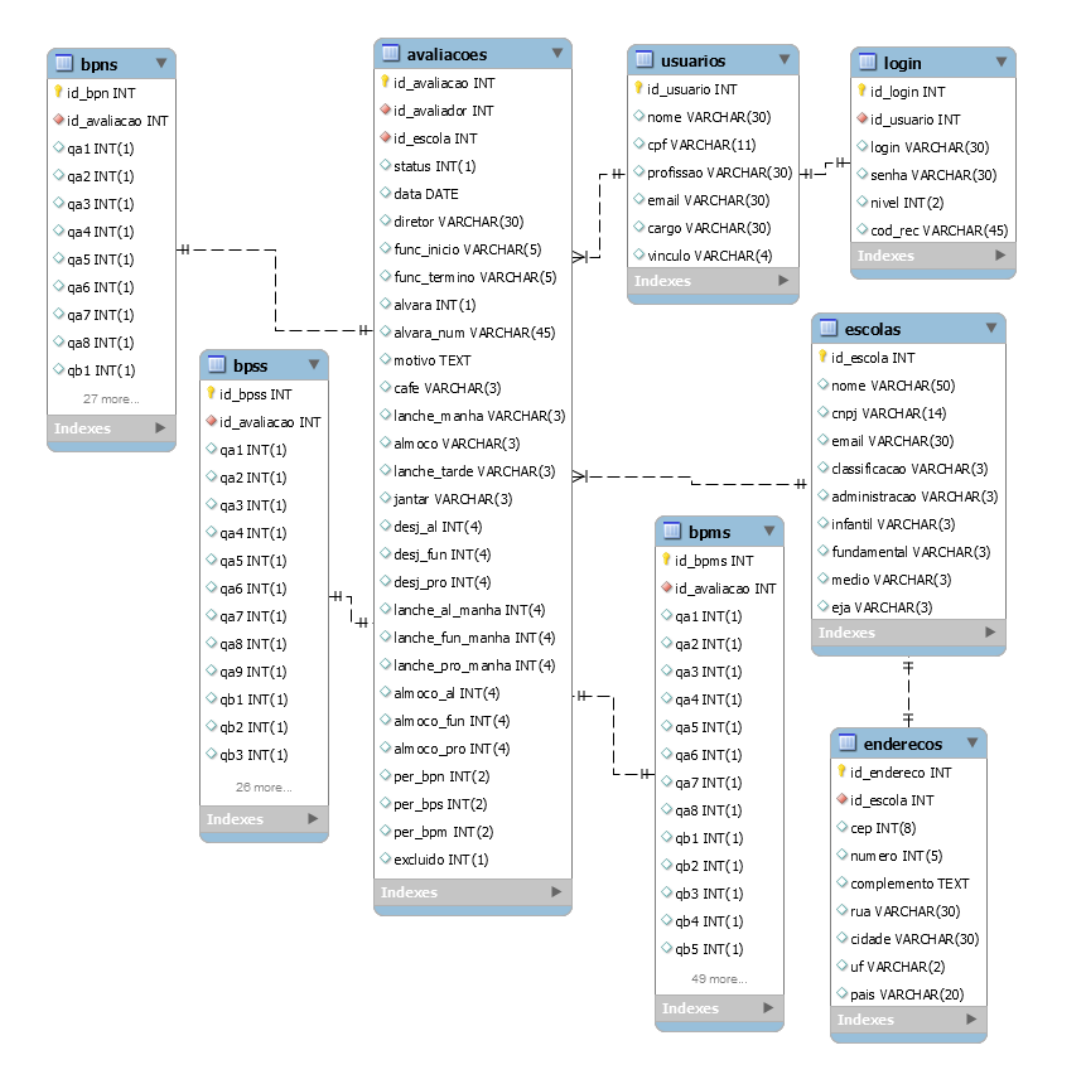

**Figura 2. Diagrama Entidade-Relacionamento**

## **5. Desenvolvimento**

O software foi desenvolvido para plataforma *web*, em linguagem PHP, e para a interface do sistema, ou seja, a parte visual que interage com os usuários, foi utilizado o *framework* Bootstrap, fazendo uso de seus recursos para organizar e montar o layout do software, com o objetivo de desenvolver uma interface limpa e amigável, desde a interface de *login*, formulários e resultados de consultas, até combinações e padrões de cores.

Para a criação do banco de dados foi utilizado o phpMyAdmin, por se tratar de uma ferramenta de software livre escrita em PHP, a qual tem por objetivo lidar com a administração do MySQL na *web*, sendo realizado todo o gerenciamento do banco de dados, tabelas, colunas, índices, usuário, relações e permissões através da interface do usuário [phpMyAdmin 2017].

## **6. Resultados**

O sistema desenvolvido possui uma interface de interação principal, uma barra fixa no lado esquerdo da aplicação, onde o sistema apresenta 3 opções de navegação: Escolas, Avaliações e Usuários (Figura 3). No menu Avaliações, é possível gerenciar uma avaliação através do menu interno Consultar Avaliações, onde o sistema apresenta as

avaliações cadastradas no banco de dados, informando se as mesmas estão "Em Andamento" ou "Finalizadas", além de mostrar o motivo, a data e avaliador responsável (Figura 3).

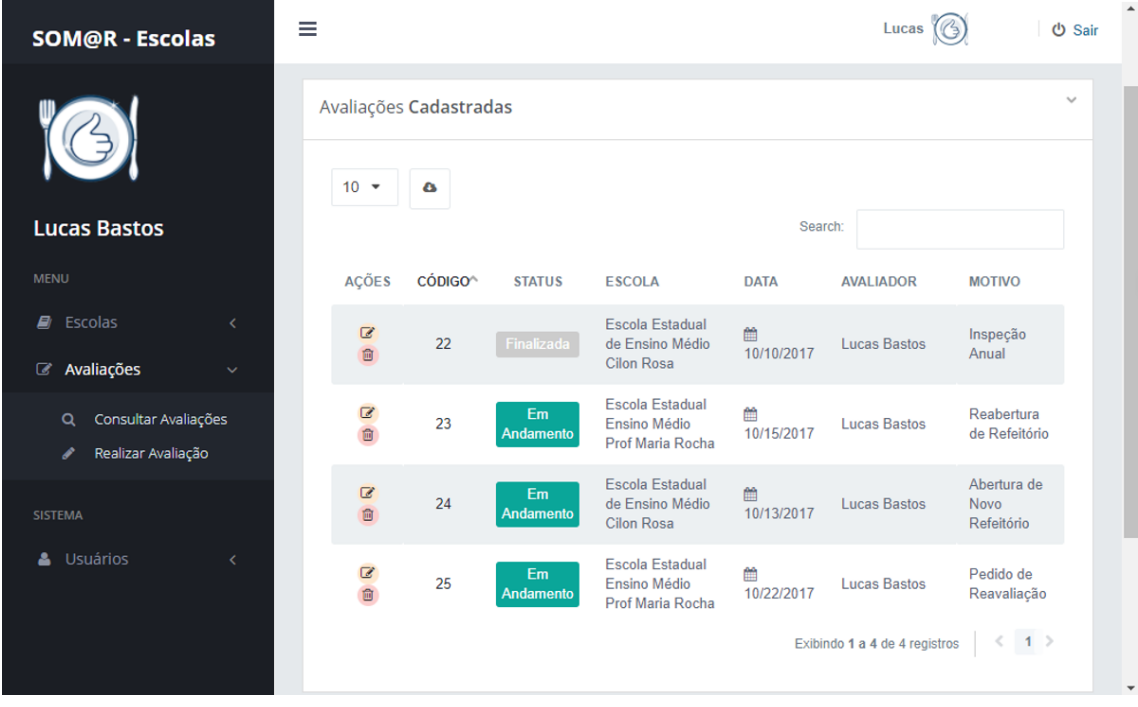

**Figura 3. Interface de Avaliações Cadastradas**

Ao iniciar uma avaliação, o sistema apresenta uma interface com as Áreas de Avaliação: Boas Práticas Nutricionais, Boas Práticas Sustentáveis e Boas Práticas de Manipulação, onde cada área contém, internamente, seu questionário específico, além de mostrar o percentual de preenchimento de cada questionário, e quando alguma das áreas tem um preenchimento igual a 100%, é possível gerar o seu relatório, tendo também a opção de o enviar por e-mail (Figura 4).

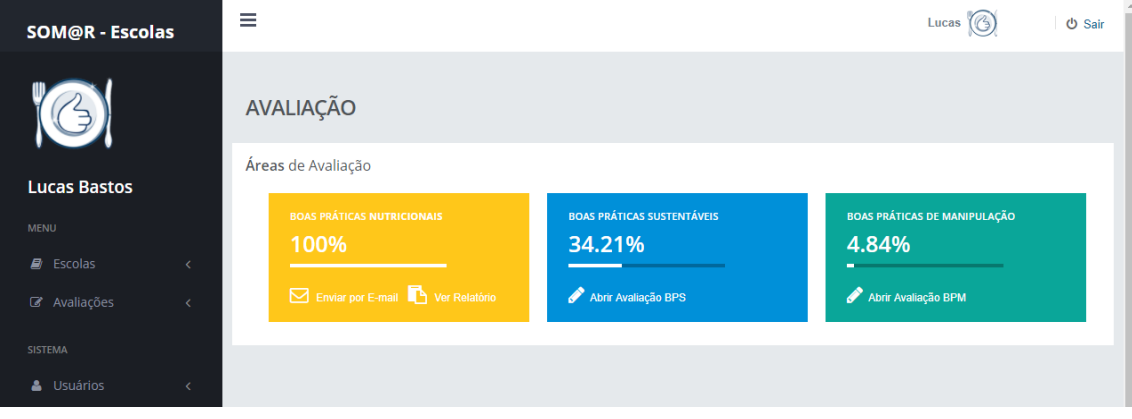

**Figura 4. Interface de Seleção de Questionários**

Os questionários possuem três respostas, sendo elas: "Sim", "Não" e "Não se Aplica (N/A)", onde cada área possui um número fixo de questões e algumas questões possuem dependências de outras, de forma que, algumas questões, ao não se aplicarem à situação da escola, ou seja, quando marcadas como N/A, fazem com que questões dependentes sejam eliminadas do cálculo do percentual de adequação (Figura 5).

Cada questionário é divido em subáreas distintas, como por exemplo, no caso do questionário BPN, contém 4 áreas internas, sendo elas: "Cardápio", "Educação Alimentar e Nutricional, Refeições/Preparações/Alimentos" e "Cantina Escolar" (Figura 5).

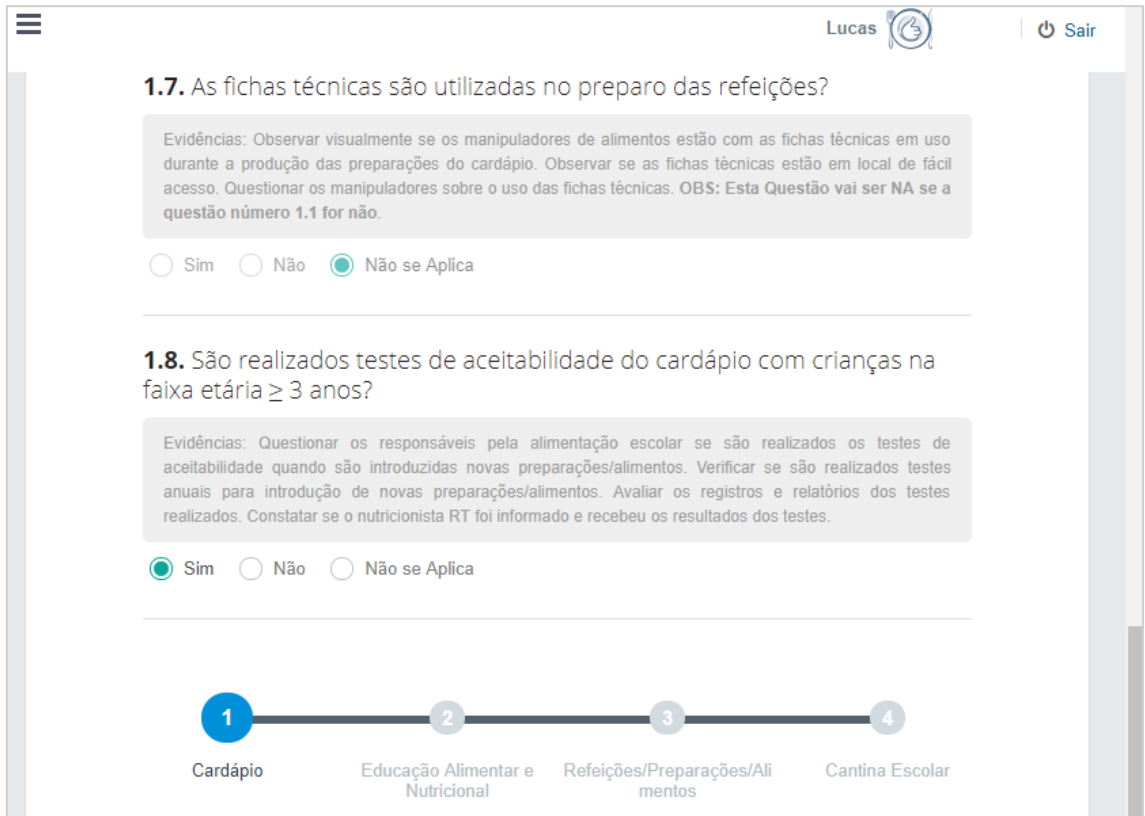

**Figura 5. Interface do Questionário BPN**

Estes questionários estão salvos dentro de arquivos JSON, que contém em sua estrutura as questões relativas aos questionários, armazenando em cada subgrupo o código da questão, a sua dependência, o enunciado e a descrição da questão. Esses arquivos são acessados através do PHP, armazenando todo o conteúdo dentro de uma variável para futura utilização. O código que efetua o acesso ao arquivo JSON que contém o questionário sobre as Boas Práticas Nutricionais pode ser conferido na Figura 6.

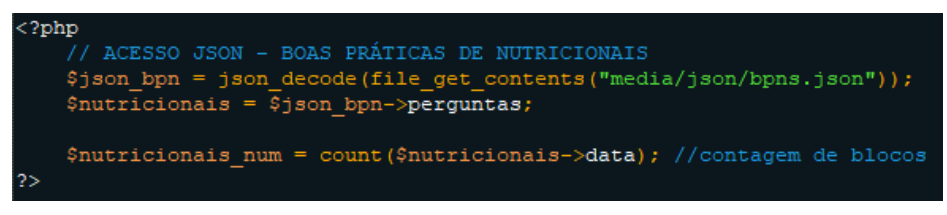

**Figura 6. Código de Acesso JSON – BPN**

Além do acesso ao questionário, é feita uma contagem do número de blocos existentes na área de avaliação através da variável "\$nutricionais\_num" (Figura 6). Esta contagem é utilizada posteriormente para limitar o laço de repetição responsável por exibir os blocos do questionário, que pode ser conferido na Figura 7.

| $\langle$ ?php for(\$i=0; \$i $\langle$ \$nutricionais num; \$i++){ ?> |
|------------------------------------------------------------------------|
| <div class="tab-pane" id="tab&lt;?php echo \$i+1; ?&gt;"> <br/></div>  |
| <h4 class="semi-bold">Parte <?php echo \$i+1; ?> -</h4>                |
| <span class="light"></span>                                            |
| php echo \$nutricionais- data[\$i][2]; ?>                              |
| $\langle$ /span $\rangle$                                              |
| $<$ /h4 $>$                                                            |
| $\langle br \rangle \langle hr / \rangle$                              |

**Figura 7. Código para Exibição dos Blocos das BPN**

Dentro do laço de repetição para exibição do bloco, foi criado outro laço para exibir as questões que o mesmo contém, utilizando um contador para definir o limite deste laço interno que gera o HTML dos questionários com todos seus blocos e respectivas questões, permitindo assim o uso do JavaScript para realizar a marcação de questões dependentes através do atributo "data" que é um recurso do HTML5 (Figura 8).

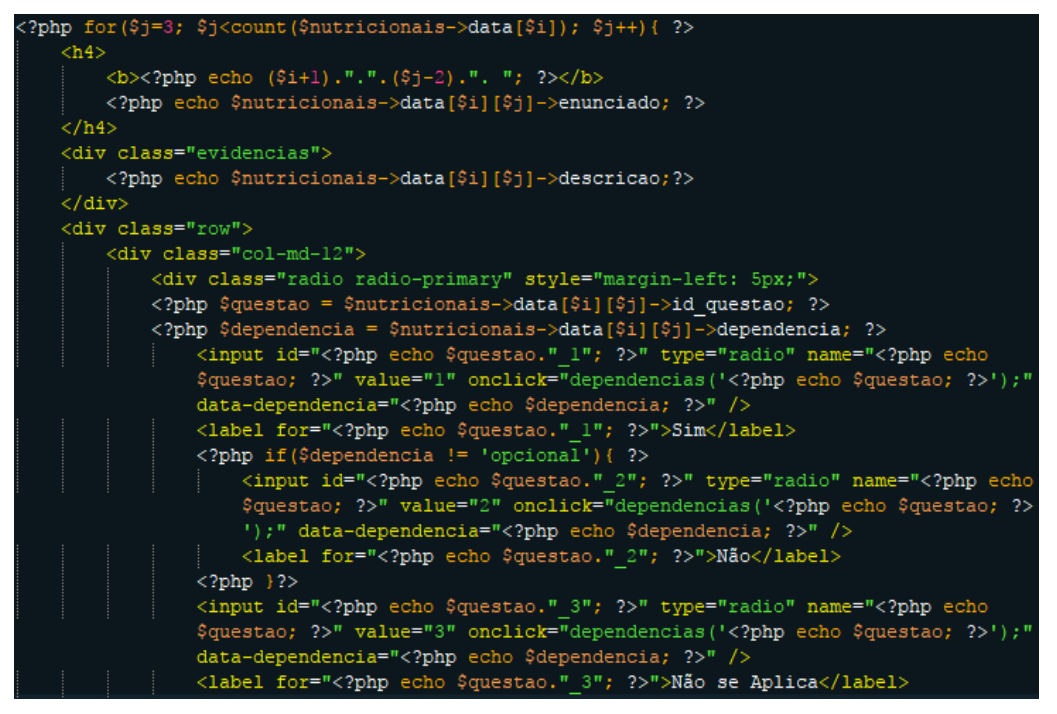

**Figura 8. Código para Exibição das Questões das BPN**

Após a finalização dos cálculos de totais de percentuais de adequação (Sim) e inadequação (Não), a classificação destes é dado de acordo com a Tabela 2.

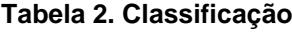

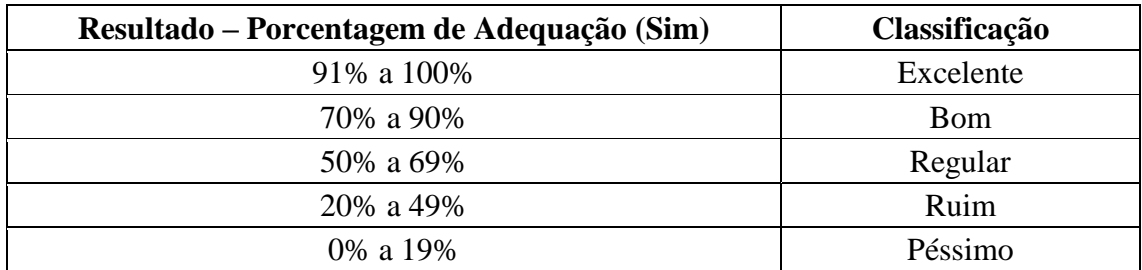

Além da classificação, o sistema atribui também um selo de qualidade para a escola, podendo ser "Selo Ouro", "Selo Prata" ou "Selo Bronze" conforme o percentual de "Sim", obedecendo a classificação da Tabela 3, caso a avaliação não atinja o mínimo de 50% de adequação total, a mesma não recebe selo de qualidade.

| Selo de Qualidade        |             |            |             |  |
|--------------------------|-------------|------------|-------------|--|
| Porcentagem de Adequação | $\geq 90\%$ | 70% a 89%  | 50% a 69%   |  |
| Descrição                | Selo Ouro   | Selo Prata | Selo Bronze |  |
| Imagem                   |             |            |             |  |

**Tabela 3. Classificação do Selo de Qualidade**

O relatório final de avaliação gerado pelo sistema contém o selo de qualidade total e informações de identificação da escola, do avaliador e motivo da avaliação, além da tabela de resultados de porcentagem de adequação e inadequação parciais de cada área e o resultado total, estabelecendo a classificação total e parcial da escola avaliada (Figura 9).

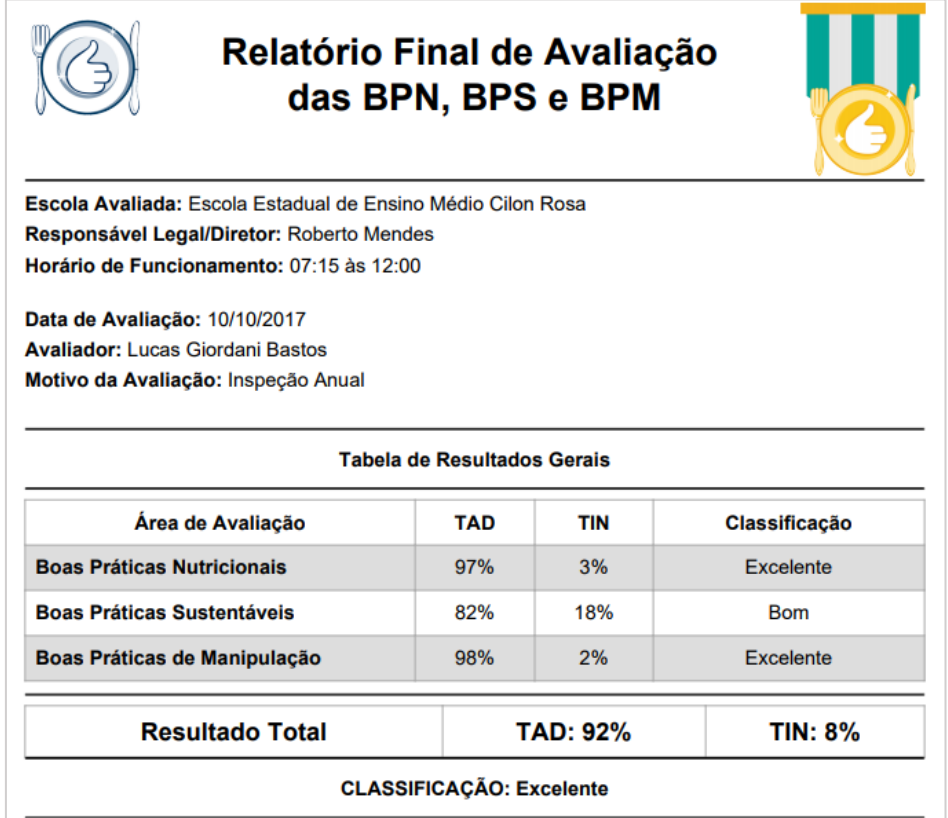

**Figura 9. Relatório Final da Avaliação de Boas Práticas**

# **7. Conclusão**

Este estudo, a partir de pesquisas sobre os temas, com envolvimento do uso de tecnologias *web*, apresentou o desenvolvimento de um sistema *web* para avaliação e classificação das boas práticas nutricionais, sustentáveis e de manipulação na alimentação escolar, com o intuito de colaborar com os membros do CAE na aplicação dos questionários e na classificação das escolas, segundo os guias e as resoluções legais.

Assim, este trabalho teve como finalidade trazer a praticidade e a melhoria com a utilização do software desenvolvido, concentrando, em um só sistema, as questões nutricionais, ambientais e de higiene, cooperando com um resultado mais rápido e auxiliando os responsáveis pelas avaliações escolares, trazendo também a questão da sustentabilidade, substituindo, nesse caso, o uso do papel por documentos em versão digital. Dessa maneira, com a agilidade no resultado das avaliações, esta é uma forma de promover a saúde dos estudantes, a sustentabilidade e a prevenção de doenças causadas por bactérias, tendo em vista o empenho das escolas em melhorar sua infraestrutura e manipulação de alimentos, assim como o cardápio oferecido, colaborando também com a sustentabilidade.

Para auxílio na construção da aplicação, foi utilizado um *framework* responsável por trazer uma interface limpa e padronizada, visando uma melhor relação entre o usuário e o software. O sistema possibilita realizar cadastro de usuários, escolas e avaliações, mantendo o histórico de todas as avaliações realizadas por cada um dos avaliadores, com suas respectivas datas e motivos, realizando cálculos percentuais e preenchimento automático de questões que possuem dependência de outras, emitindo relatórios com selos de qualidade especificados de acordo com a classificação alcançada pela escola avaliada, facilitando o trabalho realizado no processo de avaliação.

Para trabalhos futuros, com a intenção de facilitar a inclusão de novas funcionalidades e módulos, sugere-se tornar o código do software orientado a objetos, organizado em classes, com seus respectivos atributos. Além disso, sugere-se a inclusão de funcionalidades adicionais no software, como por exemplo, o upload de fotos para serem anexadas nos questionários e a criação de um novo módulo de cálculo, trazendo resultados sobre análise de risco em cada área abrangida pelo sistema.

#### **Referências**

ANVISA. (2013) "Guia de boas práticas nutricionais", http://portal.anvisa.gov.br/documents/33916/389979/Boas%2Bpraticas%2Bnutricion ais.pdf/4cdbc1ed-a68b-4dd4-9dd7-099de516dd3f, março.

ANVISA. (2004) "Resolução RDC nº 216, de 15 de setembro de 2004", http://portal.anvisa.gov.br/documents/33916/388704/RESOLU%25C3%2587%25C3 %2583O-RDC%2BN%2B216%2BDE%2B15%2BDE%2BSETEMBRO%2BDE%2B2004.pdf /23701496-925d-4d4d-99aa-9d479b316c4b, março.

- Atz, M. R. e Cantarelli, G. S. (2015) "Desenvolvimento de um aplicativo *mobile* para avaliação de serviços de alimentação: Som@r Tecnologia", Trabalho de Conclusão de Curso, Curso de Sistemas de Informação, Centro Universitário Franciscano, Santa Maria, RS, Brasil.
- Brasil. Ministério da Educação. (2013) "Resolução 26/2013 FNDE", https://www.fnde.gov.br/fndelegis/action/UrlPublicasAction.php?acao=getAtoPublic o&sgl\_tipo=RES&num\_ato=00000026&seq\_ato=000&vlr\_ano=2013&sgl\_orgao=F NDE/MEC, março.

Bootstrap. (2017) "*Framework* Bootstrap", http://getbootstrap.com.br/, outubro.

DOMPDF. (2017) "Projeto DOMPDF", https://dompdf.github.io/, outubro.

Forsythe, S. J. (2010) "Microbiology of Safe Food", Oxford, Blackwell Publishing, 2. ed.

- Heptagon. (2010) "Feature Driven Development", http://www.heptagon.com.br/fdd, abril.
- JSON. (2017) "JavaScript Object Notation", http://www.json.org/, outubro.
- Lima, R. D. P. de e Cantarelli, G. S. (2016) "*Software* para avaliação das boas práticas de manipulação e categorização do risco sanitário em serviços de alimentação de evento de massa", Trabalho de Conclusão de Curso, Curso de Sistemas de Informação, Centro Universitário Franciscano, Santa Maria, RS, Brasil.
- MySQL. (2017) "What is MySQL?", https://dev.mysql.com/doc/refman/5.7/en/what-ismysql.html, março.
- Oliveira, A. B. A. de *et al*. (2013) "Guia de instruções das ferramentas para as boas práticas na alimentação escolar", http://www.fnde.gov.br/programas/alimentacaoescolar/alimentacao-escolar-material-de-divulgacao/alimentacao-manuais/item/5320 ferramenta-de-boas-pr%C3%A1ticas-de-fabrica%C3%A7%C3%A3o-de-alimentos, março.
- PHP. (2017) "O que é o PHP", https://secure.php.net/manual/pt\_BR/intro-whatis.php, outubro.
- PHPMyAdmin. (2017) "Trazendo o MySQL para a Web Sobre phpMyAdmin", https://www.phpmyadmin.net/, outubro.
- Rio Grande do Sul. (2009) "Portaria nº 78/2009", http://www1.saude.rs.gov.br/wsa/portal/index.jsp?menu=organograma&cod=4399, abril.
- Rocha, G. R. (2013) "Introdução ao FDD Feature Driven Development", http://www.devmedia.com.br/introducao-ao-fdd-feature-drivendevelopment/27971, abril.
- Rodrigues, J. (2016) "Modelo Entidade Relacionamento (MER) e Diagrama Entidade-Relacionamento (DER)", http://www.devmedia.com.br/modelo-entidaderelacionamento-mer-e-diagrama-entidade-relacionamento-der/14332, abril.
- Rossi, C. E., Bussolo, C. e Proença, R. P. C. (2010) "ISO 14000 em unidades de alimentação e nutrição: implantação e avaliação do sistema de gestão ambiental", http://www.nutricaoempauta.com.br/lista\_artigo.php?cod=1259, outubro.
- Silva, M. N. da *et al*. (2015) "Programa de Boas Práticas Sustentáveis (BPS) para serviços de alimentação", In *Business and Management Review*, http://www.businessjournalz.org/bmr, março.
- Souza, A. R. *et al*. (2012) "Manual de boas práticas na alimentação escolar", http://www.sed.ms.gov.br/wp-content/uploads/sites/67/2015/05/Manual-de-Boas-Pr%C3%A1ticas-na-Alimenta%C3%A7%C3%A3o-Escolar.pdf, maio.
- Tybel, D. (2017) "Orientações básicas na elaboração de um Diagrama de Classes", http://www.devmedia.com.br/orientacoes-basicas-na-elaboracao-de-um-diagramade-classes/37224, abril.

# **Apêndice A - Planejamento por Funcionalidade**

A relação Funcionalidade/Tempo pode ser conferida na Tabela 4.

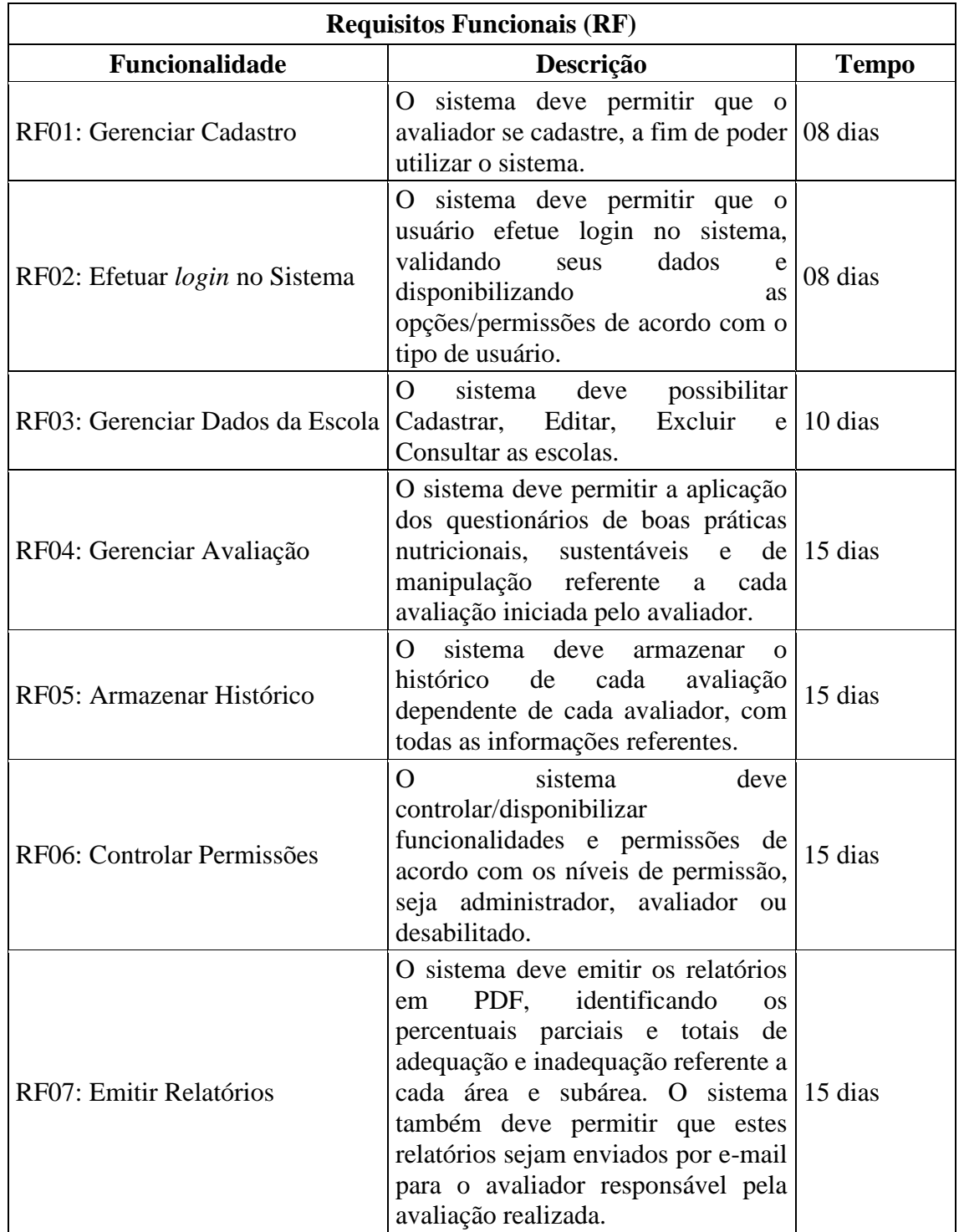

# **Tabela 4. Planejamento por funcionalidade**

(Continua)

(Conclusão)

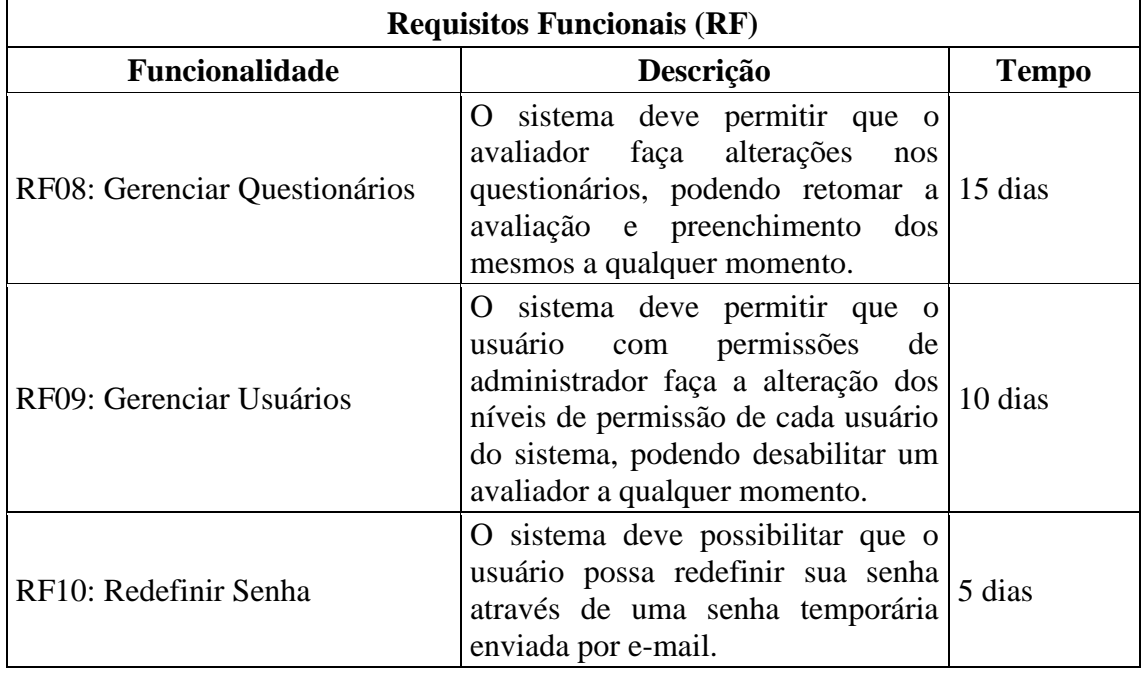

## **Apêndice B - Detalhamento por funcionalidade (Caso de Uso)**

O diagrama de Caso de Uso pode ser conferido na Figura 11.

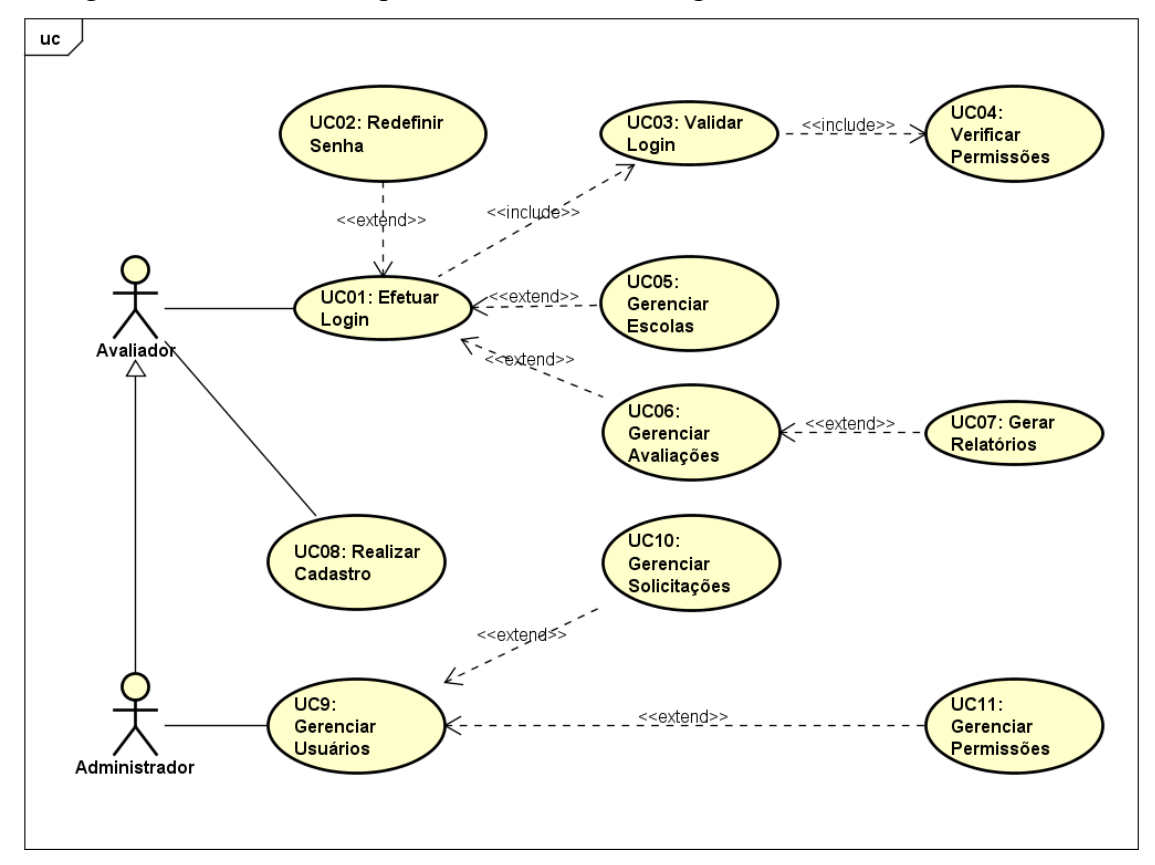

**Figura 11. Diagrama de Caso de Uso**

No caso de uso "Gerenciar Avaliações" é quando o avaliador cria, altera, exclui ou seleciona uma avaliação em que vai estar trabalhando seus dados, respondendo aos questionários específicos de BPN, BPS e BPM. O avaliador pode realizar várias avaliações, descrevendo o motivo da avaliação feita em uma determinada data, armazenando um histórico, de forma que estas avaliações possam ser consultadas posteriormente.

No caso de uso "Gerar Relatórios" é envolvido todo o processo de cálculo dos percentuais parciais e totais, dentro de cada área, quando o avaliador finaliza algum dos questionários ou finaliza uma avaliação completamente, sendo realizado estes cálculos de adequação e inadequação, para que seja possível a apresentação dos dados e classificação da escola em determinado relatório, podendo também, ser enviado por e-mail.

No de caso de uso "Gerenciar Usuários" ocorre o gerenciamento dos usuários cadastrados, onde é criado, alterado e excluído algum cadastro. Esta opção somente é possível para os usuários que possuem nível de administrador do sistema, onde o mesmo é responsável por habilitar novos usuários que enviarem solicitação de acesso ao sistema.

## **Apêndice C - Detalhamento por funcionalidade (Diagrama de Atividades)**

Parte do detalhamento por funcionalidade inclui o Diagrama de Atividades, no qual é possível observar o fluxo das atividades e a interação entre os usuários e o sistema. Realizou-se a modelagem deste diagrama para uma compreensão do fluxo do processo de avaliação ao processo de classificação desenvolvidas na interação do avaliador com o sistema, que pode ser conferido abaixo, na Figura 12.

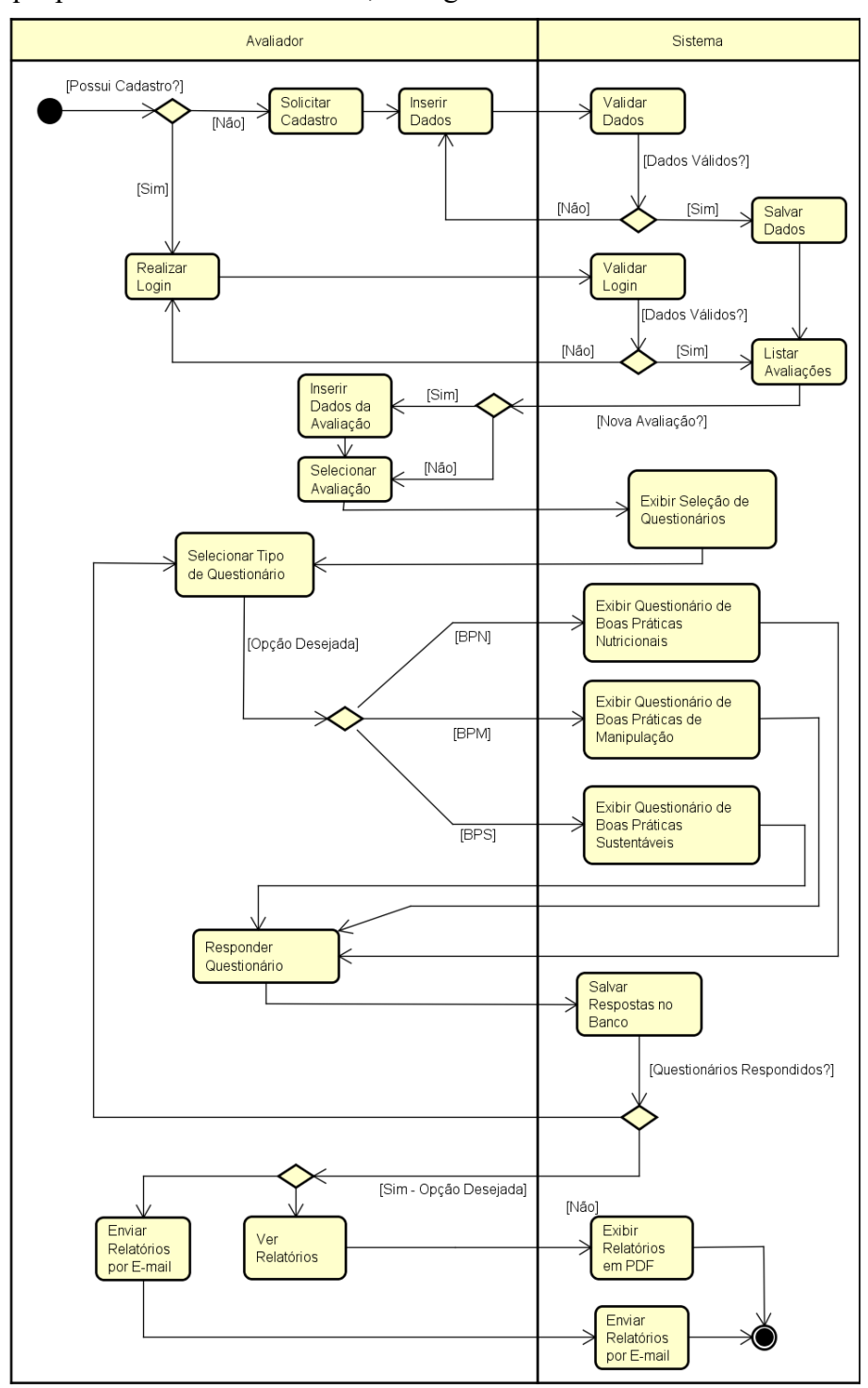

**Figura 12. Diagrama de Atividades**

## **Apêndice D - Diagrama de Classes**

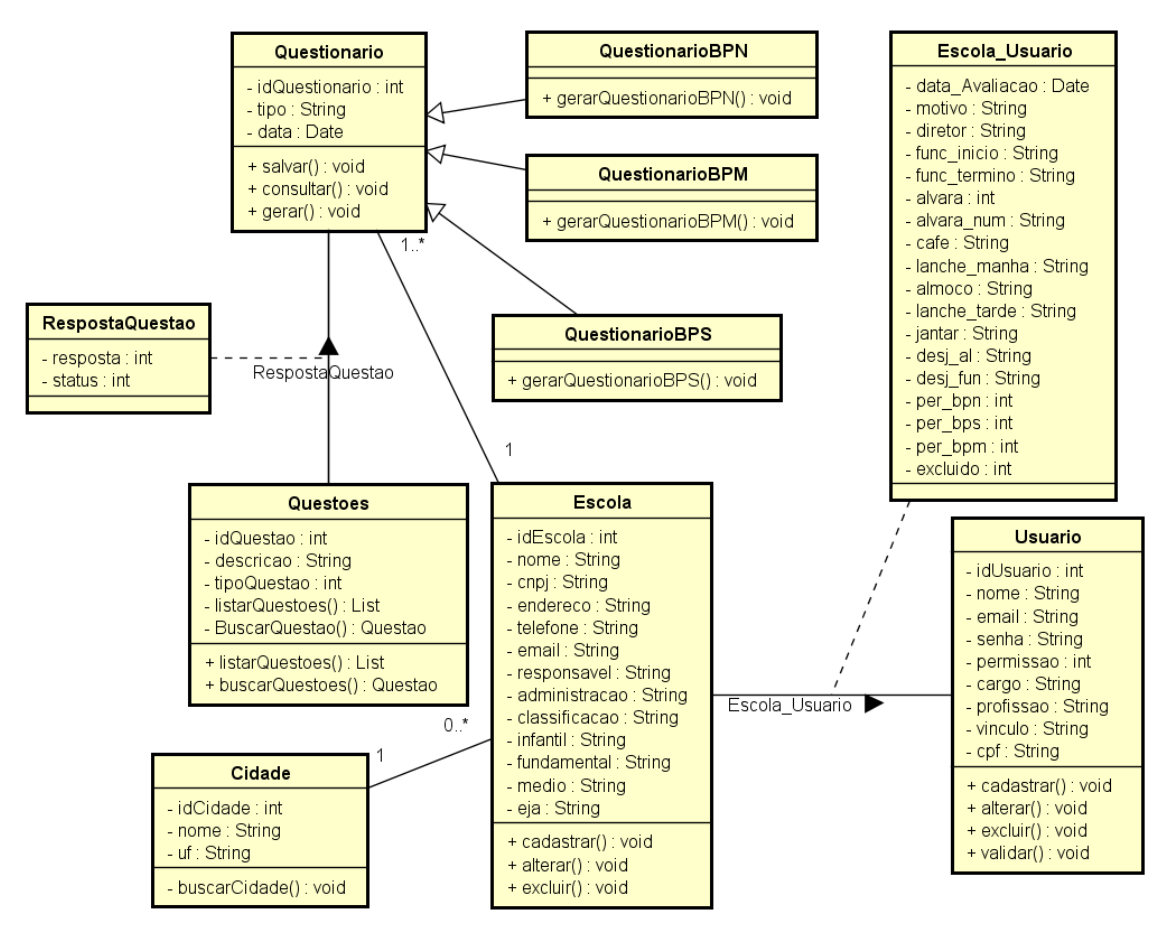

**Figura 13. Diagrama de Classes**